Honest Broker –

Please use the following procedure to assign a study ID number to each verified eligible subject and produce a mailing list containing the study ID number and contact information for each verified eligible subject.

Contact Tamara McMahon [\(tmcmahon@kumc.edu\)](mailto:tmcmahon@kumc.edu) and copy Betsy Chrischilles if you have questions [\(e](mailto:e-chrischilles@uiowa.edu)[chrischilles@uiowa.edu\)](mailto:e-chrischilles@uiowa.edu)

Thank you, Tamara

## Procedure to assign a study ID number to each verified eligible subject and produce a mailing list:

- 1. If any patients were not submitted to your tumor registry staff for review, REMOVE them
- 2. If any patients were determined by tumor registry staff to be ineligible, REMOVE them.
- 3. What remains is the verified list.
- 4. Sort the verified list in ascending order by the value in the Row\_number field (also called Order\_ID in some study documents).
- 5. Assign one study ID number from your site's unique set of study ID numbers to the first 260 patients in the verified list:
	- a. Assign all 260 study ID numbers
	- b. If your site has fewer than 260 patients verified, assign study ID numbers in ascending order for as many patients as are on the verified list.
	- c. If your site has more than 260 patients verified, be sure that you have assigned study ID numbers to the *first* 260 (sorted in ascending order by Row\_number)
	- d. Your site's unique set of study ID numbers is: {insert range}
- 6. Provide a mailing list to the survey team:
	- a. The mailing list should contain up to 260 people
	- b. The mailing list should have the following information: Row number, study ID number, and the study contact information.
	- c. An Excel spreadsheet should be used, if possible in the following format (otherwise survey staff will need to convert to this format for the mailings):
		- Row\_number, Study ID number, Title, First Name, Last Name, Address, City, State, Zip see example below
	- d. FYI: Although you will provide a mailing list with 260 people on it, survey team members will mail study booklets to only the first 250 patients, reserving 10 for possible later use in the event a study booklet is returned unopened (bad address, deceased)
- 7. Merge Study ID number with the file you "froze" which linked the de-identified patient number *at the time of the initial query* with the actual medical record number (i.e. the "large cohort"). Obviously, there will be many more patients on this file than the number of Study IDs.

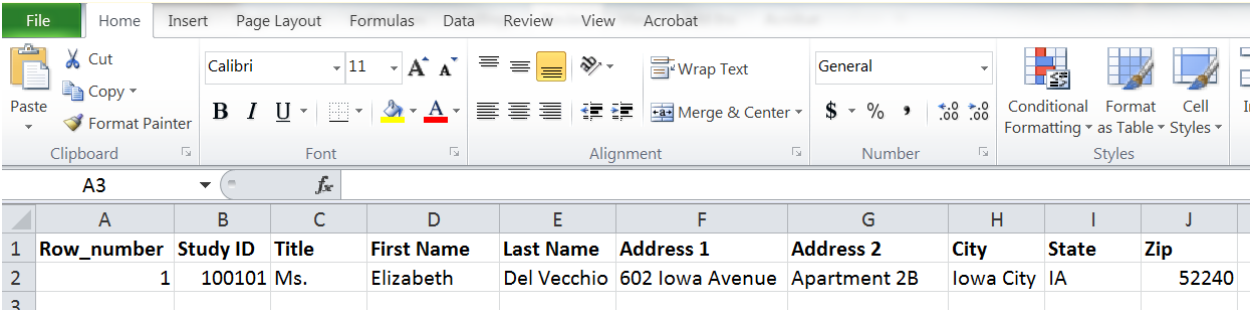